ФОРМА № 1 к разделу 1 Перечней критериев и показателей для оценки профессиональной деятельности педагогических работников ОО Краснодарского края, реализующих программы дошкольного образования, аттестуемых по должности «воспитатель» в целях установления высшей квалификационной категории.

# «Результативность профессиональной деятельности по выявлению и развитию у воспитанников способностей к научной (интеллектуальной), творческой, физкультурно-спортивной деятельности»

Фамилия, имя, отчество аттестуемого: Балюк Наталья Алексеевна Место работы, должность: муниципальное бюджетное дошкольное образовательное учреждение «Детский сад № 28 «Чебурашка» муниципального образования Староминский район, воспитатель.

# 1. Результаты участия воспитанников в олимпиадах, конкурсах, фестивалях, соревнованиях (п. 1.1, 1.2, 1.3, 1.4)

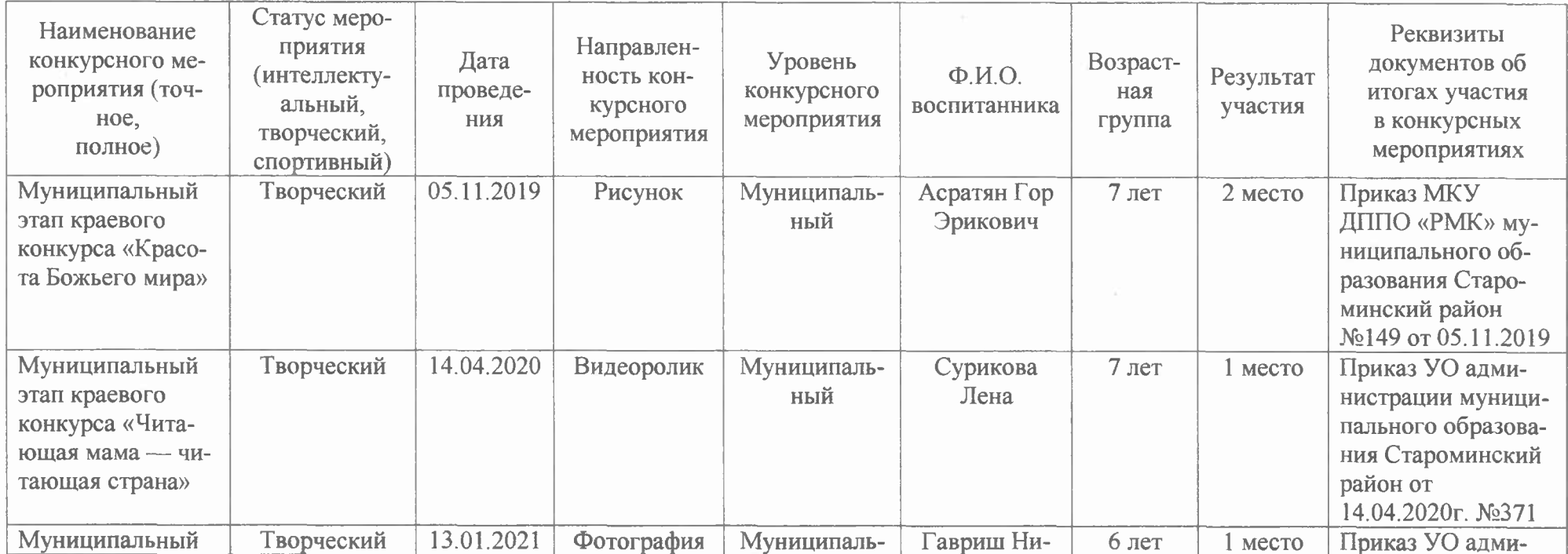

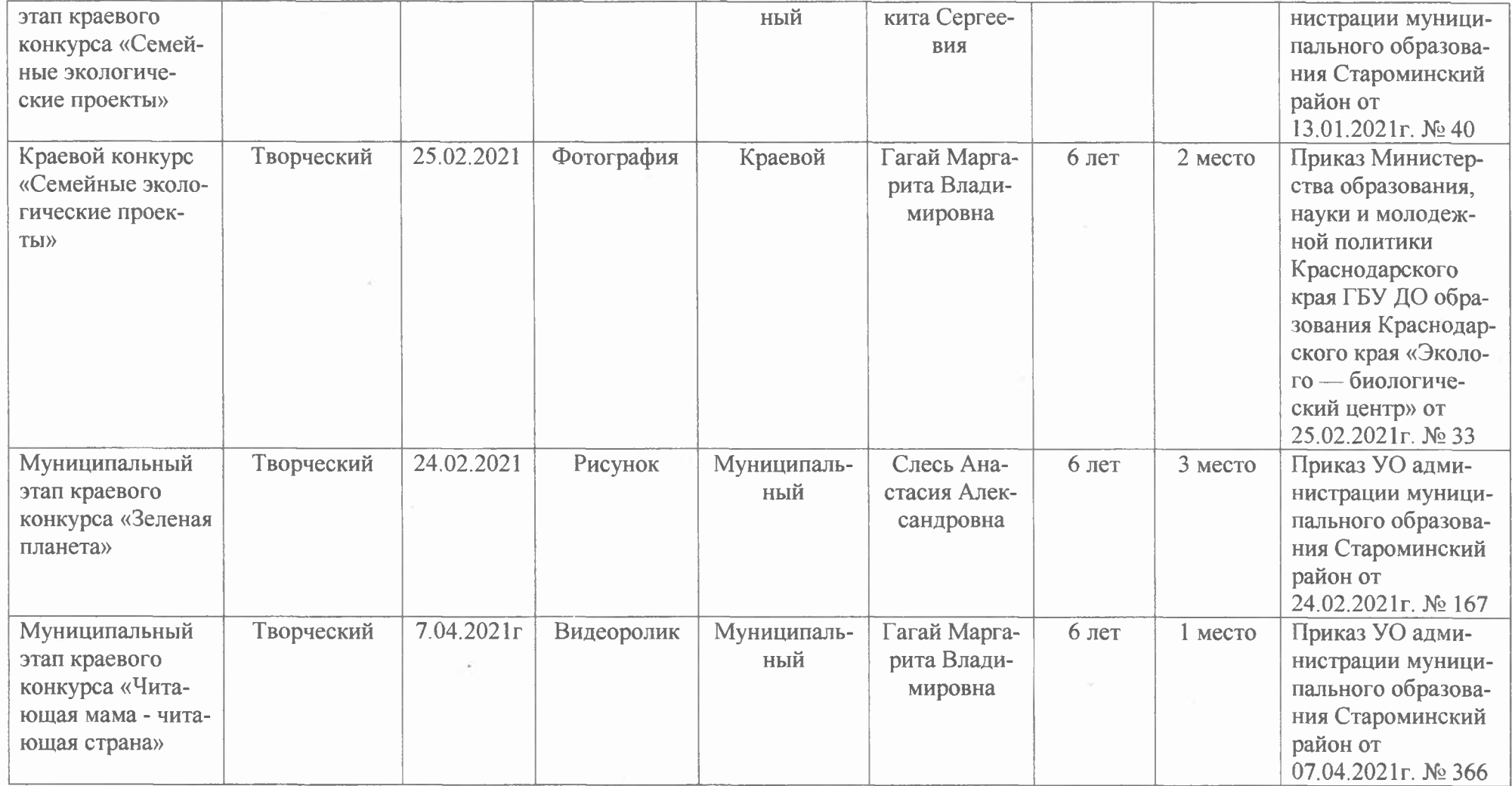

2. Результаты участия воспитанников в проектной (социально значимой) деятельности (п. 1.5)

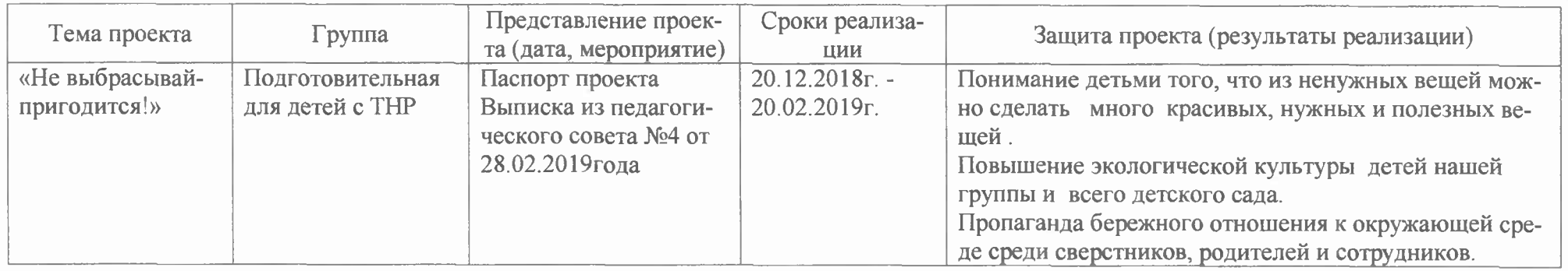

Дата заполнения: 4.10. LOLL г. Достоверность информации о результатах работи затрестуемору додтверждаю:<br>Заведующая МБДОУ «ДС № 28 «Чебурашка» Чрвей БдБ№ МЕДОУ Старший воспитатель/ ответственный за аттестации Мачеха (1996)  $llc$ Аттестуемый педагогический работник Балюк Н. У. Месси

# МУНИНИПАЛЬНОЕ КАЗЕННОЕ УЧРЕЖДЕНИЕ ДОПОЛНИТЕЛЬНОГО ПРОФЕССИОНАЛЬНОГО ПЕДАГОГИЧЕСКОГО ОБРАЗОВАНИЯ «РАЙОННЫЙ МЕТОДИЧЕСКИЙ КАБИНЕТ» МУНИЦИПАЛЬНОГО ОБРАЗОВАНИЯ СТАРОМИНСКИЙ РАЙОН

# ПРИКАЗ

От 05.11.2019 год

No 149

ст-ца Староминская

#### Об итогах муниципального этапа регионального конкурса детского творчества «Красота Божьего мира»  $\sim$   $\lambda_{\rm J}$

Во исполнение приказа муниципального казенного учреждения профессионального дополнительного педагогического образования Районный методический кабинет " и Управления образования МО Староминский район от 06.09. 2019 г. № 114 о проведении муниципального этапа Международного конкурса детского творчества учащихся «Красота Божьего мира» в целях создания среды для творческого общения детей и юношества. По итогам конкурса приказываю:

1. Утвердить результаты муниципального этапа регионального конкурса «Красота Божьего мира» в соответствии с приложением к настоящему приказу.

2.Директорам и заведующим МБОУ СОШ №1 (Кухтина Е.В.), МБОУ СОШ №4 (Довбня В.А.), МБОУ СОШ №5 (Косивченко Е.А.), МБОУ СОШ №7 (Фесенко А.Г.), МБДОУ №2 (Артюх Н.И.), МАДОУ №10 (Даценко Л.Н.), МБДОУ № 28 (Човен Е.В.), МАУДО «ДДТ» (Якута Н.А.) поощрить обучающихся (работы победителей и призеров), учителей и воспитателей подготовивших их (Приложение №1).

3. Контроль за исполнением настоящего приказа оставляю за собой.

Руководитель МКУДППО «РМК»

Т.В. Орленко

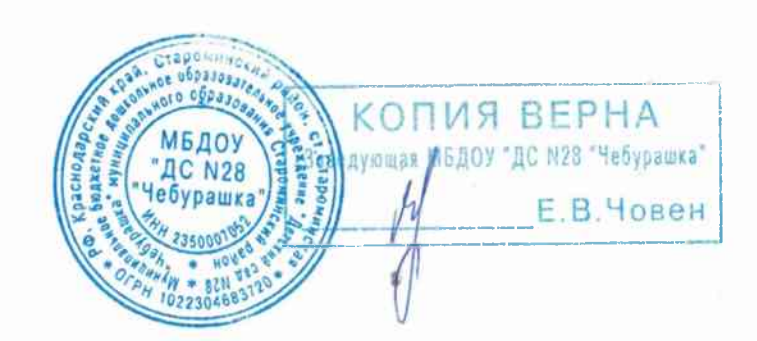

ПРИЛОЖЕНИЕ 1 к приказу руководителя МКУДППО "Районный методический кабинет" от 05.11.2019 года № 149

### Итоги муниципального этапа регионального конкурса детского творчества учащихся «Красота Божьего мира»

#### Номинация «Рассказ»

#### I место:

Смородинкина Алена Сергеевна, 14 лет, МАУДО «ДДТ», руководитель -Букурова Е.А.

#### Номинация «Основная тематика»

#### I Meero:

ch.

Алексеев Захар, МБДОУ ДС №28, руководитель- Бурдун Н.В. Горбатовский Данил, МБДОУ ДС №28, руководитель - Великоиваненко Т.Н. Козубенко Максим, МБДОУ ДС №10, руководитель - Гагай Ю.А. Акопян Софья, МБОУ СОШ № 7, руководитель - Плосконос Т.А. Алейник Ксения, МБОУ СОШ № 7, руководитель - Горб И.П. Луговая Алина, МБОУ СОШ № 7, руководитель - Фролова Т.А. Долгополов Данила, МБДОУ ДС №10, руководитель - Децына С.А. Пыдык Виктория, МБДОУ ДС №10, руководитель - Романченко Е.И. Минжилиевская Ирина, МБОУ СОШ №4, руководитель - Сизонец С.А. Петренко Анастасия, МБДОУ ДС №2, руководитель - Калий Н.И. Сергань Мария, МБДОУ ДС №28, руководитель - Голосная М.Ю. Деркач Виктор, МБОУ СОШ №7, руководитель - Сазонова Т.П.

#### II место:

Зёма Иван, МБДОУ ДС №28, руководитель - Великоиваненко Т.Н. Асратян Гор, МБДОУ ДС №28, руководитель – Балюк Н.А. Цыгикало Артемий, МБДОУ ДС №2, руководитель - Смирновская К.В. Черненко Ульяна, МБДОУ ДС №28, руководитель - Великоиваненко Т.Н. Вовк Кира, МБДОУ ДС №2, руководитель - Рубан Л.А. Белан Карина, МБОУ СОШ №5, руководитель - Новосад В.В. Колмухаметов Давид, МБДОУ ДС №28, руководитель - Великоиваненко Т.Н. Балюк София, МБДОУ ДС №10, руководитель - Гагай Ю.А. Гапон Екатерина, МБОУ СОШ № 7, руководитель - Горб И.П. Савченко Максим, МБОУ СОШ № 7, руководитель - Плосконое Т.А Дудин Юрий, МБОУ СОШ №4, руководитель - Сизонен САЯ ВЕР Заведующая МБДОУ "ДС N28

#### **III** место:

Черненко Ульяна, МБДОУ ДС №28, руководитель - Великоиваненко Т.Н. Пикулик Егор, МБДОУ ДС №28, руководитель - Балюк Н.А. Сергиенко Захар, МБОУ СОШ №7, руководитель - Костенко Е.Н. Костенко Дарья, МБОУ СОШ № 7, руководитель - Фролова Т.А. Бурученко Мария, МБДОУ ДС №10, руководитель – Костенко Н.Л. Пархоменко Мария, МБДОУ ДС №10, руководитель - Гагай Ю.А. Марушко Елизавета, МБДОУ ДС №10, руководитель - Гагай Ю.А. Иващенко Семен, МБДОУ ДС №10, руководитель - Гагай Ю.А. Лях Илья, МБДОУ ДС №10, руководитель - Гагай Ю.А. Войтова Варвара, МБДОУ ДС №10, руководитель – Гагай Ю.А. Чуд Владислав, МБДОУ ДС №10, руководитель - Гагай Ю.А. Кононенко Анастасия, МБДОУ ДС №10, руководитель – Гагай Ю.А. Геращенко Елизавета, МБОУ СОШ №1, руководитель - Цыгикало С.В.

#### Руководитель МКУДППО «РМК»

Т.В. Орленко

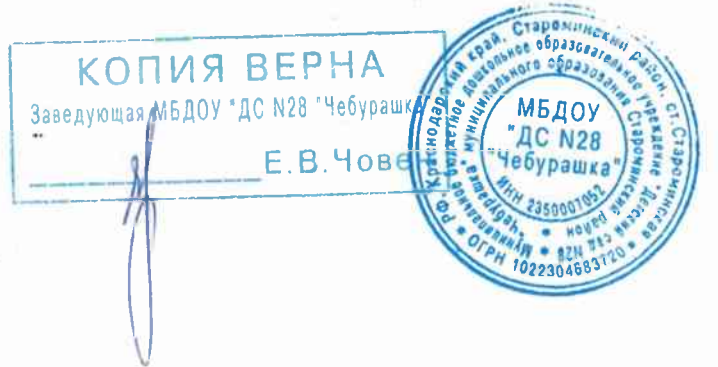

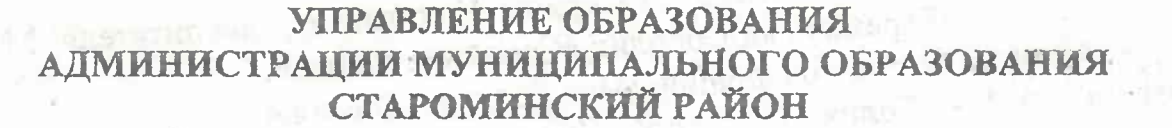

# **ПРИКАЗ**

or 14.04.2020 r.

No 341

ст-ца Староминская

Об итогах проведения муниципального конкурса среди образовательных организаций и индивидуальных предпринимателей, реализующих программы дошкольного образования, по пропаганды чтения-восприятия детской литературы «Читающая мама - читающая страна» в 2020 году

В соответствии с приказом управления образования администрации муниципального образования Староминский район от 13 марта 2020 года №343 «О проведении муниципального конкурса среди образовательных организаций и индивидуальных предпринимателей, реализующих программы дошкольного образования, по пропаганды чтения-восприятия детской литературы «Читающая мама - читающая страна» в 2020 году в системе дошкольного образования муниципального образования Староминский район в период с 13 марта по 14 апреля 2020 года проведен муниципальный конкурс среди образовательных организаций и индивидуальных предпринимателей, реализующих программы дописольного образования, по чтения-восприятия детской литературы «Читающая мама пропаганды читающая страна», в котором приняли участие педагоги десяти дошкольных образовательных учреждений, на основании оценочных листов жюри муниципального профессионального конкурса, приказываю:

1. Признать победителями муниципального конкурса «Читающая мама - читающая страна» в 2020 году:

в номинации «Увлекательное чтение дома»:

Романенко Анну Геннадьевну, Мельник Марину Александровну, воспитателей МАДОУ "ДС №15 "Солнышко", видеоролик "Читаем с мамой"; Балюк Наталью Алексеевну, воспитателя МБДОУ "ДС №28 "Чебурашка", видеоролик "Мама, почитай!".

> КОПИЯ ВЕРНА Заведующая МБДИУ "ДС N28 "Чебуращи

МБДОУ «ДС №8 «Теремок», видеоролик «Произведения о здоровом образ жизни»:

- Грищенко Юлию Викторовну, воспитателя МБДОУ «ДС №8 «Теремок» видеоролик «Адыгейские сказки»

в номинации «Библиотеки для детей и родителей»:

- Мачеха Аллу Николаевну, старшего воспитателя МБДОУ «ДС №2 «Чебурашка», проект «Идем в библиотеку!».

- Романченко Наталью Николаевну, воспитателя МАДОУ «ДС  $N<sub>0</sub>1$ «Березка», видеоролик «Дом, где живут книги».

4. Рекомендовать руководителям дошкольных образовательны учреждений муниципального образования Староминский район:

- довести приказ до сведения педагогических коллективов;

- поощрить педагогов, занявших призовые места в Конкурсе.

5. Контроль за исполнением настоящего приказа оставляю за собой.

Начальник управления образования

В.Ю. Ульяно

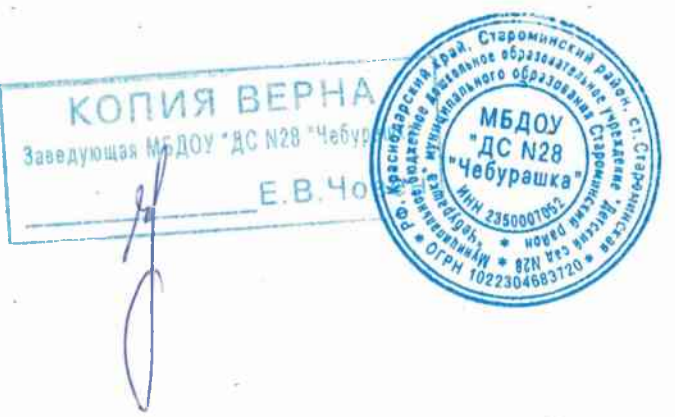

 $111111$ 

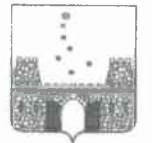

# УПРАВЛЕНИЕ ОБРАЗОВАНИЯ АДМИНИСТРАЦИИ МУНИЦИПАЛЬНОГО ОБРАЗОВАНИЯ СТАРОМИНСКИЙ РАЙОН

## **ПРИКАЗ**

от «13» января 2021 г.

 $\sim$   $\lambda_{\rm F}$ 

 $Ne 40$ 

ст-ца Староминская

Об итогах муниципального (заочного) этапа краевого конкурса «Семейные экологические проекты » в 2020-2021 учебном году

В соответствии с приказом управления образования МО администрации Староминский район от 07.11.2020 г. № 710 «О проведении муниципального (заочного) этапа краевого конкурса «Семейные экологические проекты» в 2020-2021 учебном году было проведено заседание жюри по подведению итогов конкурса. На конкурс представлено 78 работ по различным номинациям и секциям. Решением жюри подведены итоги (приложение 1). На основании вышеизложенного, приказываю:

1. Утвердить результаты проведённого конкурса (приложение 1);

2. Контроль за исполнением данного приказа оставляю за собой.

Начальник управления образования администрации муниципального образования Староминский район

В.Ю.Ульянов

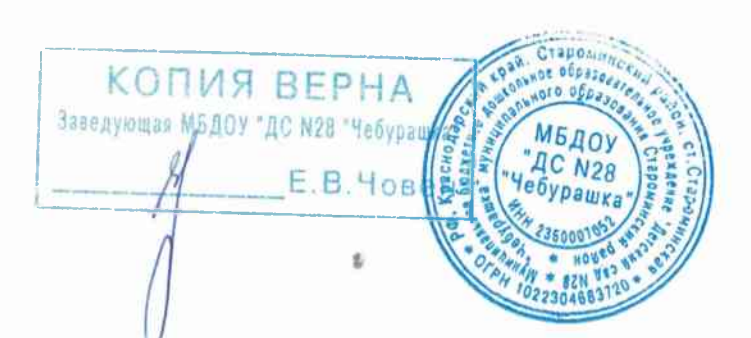

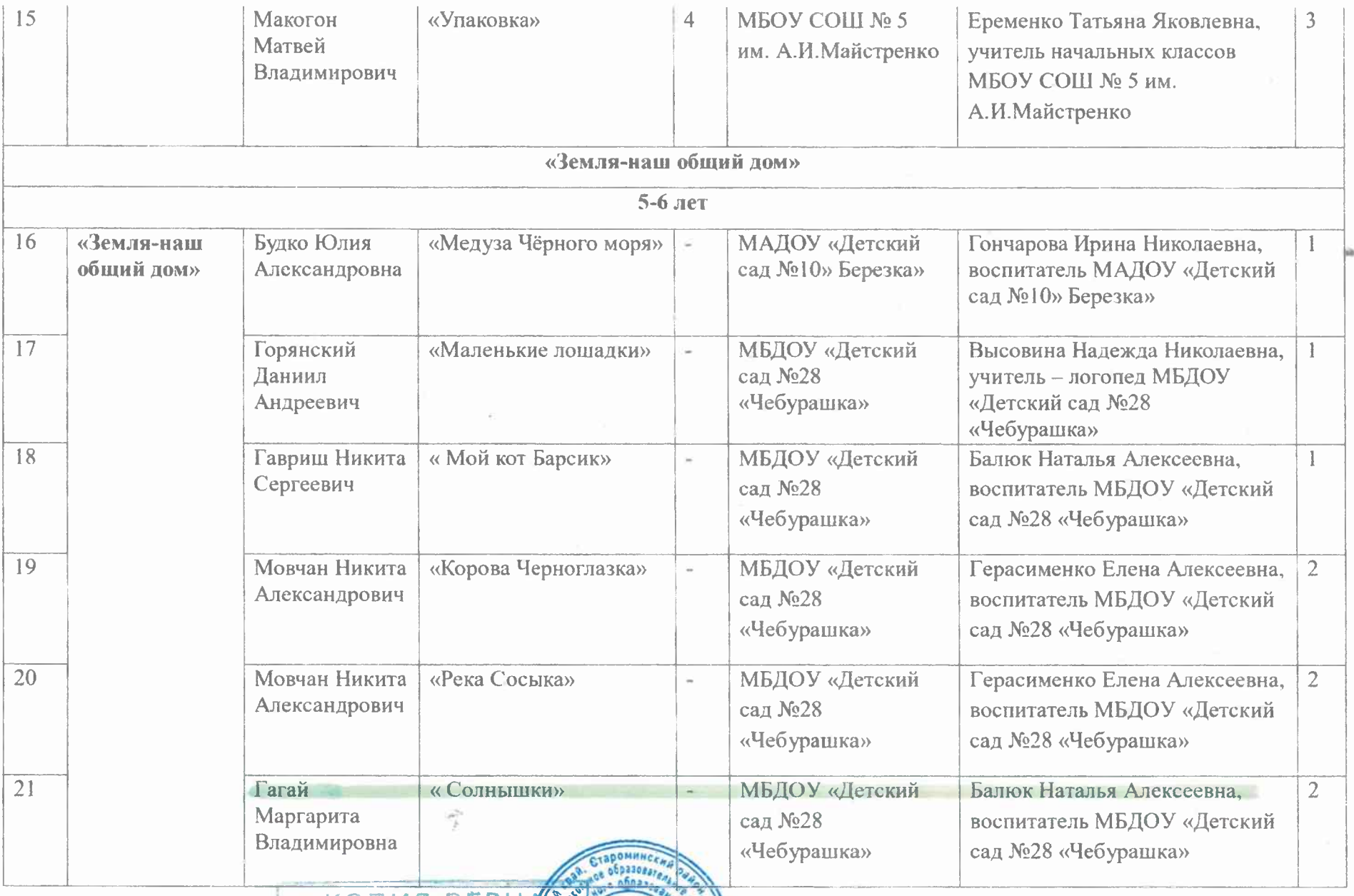

 $e_{h}$  .

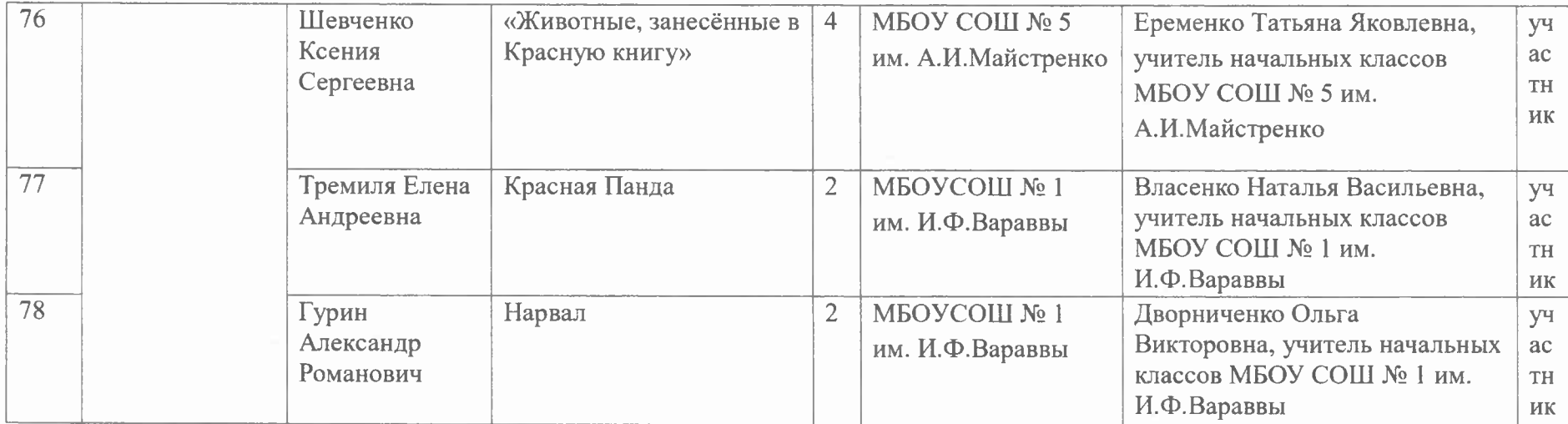

Начальник управления образования администрации муниципального образования Староминский район

В.Ю.Ульянов

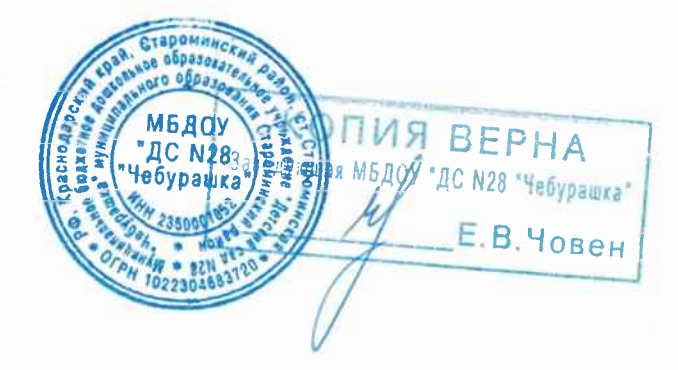

#### МИНИСТЕРСТВО ОБРАЗОВАНИЯ, НАУКИ И МОЛОДЕЖНОЙ ПОЛИТИКИ КРАСНОЛАРСКОГО КРАЯ

#### ГОСУДАРСТВЕННОЕ БЮДЖЕТНОЕ УЧРЕЖДЕНИЕ ДОПОЛНИТЕЛЬНОГО ОБРАЗОВАНИЯ КРАСНОЛАРСКОГО КРАЯ «ЭКОЛОГО-БИОЛОГИЧЕСКИЙ ПЕНТР»

# **ПРИКАЗ**

or « 25 » obebpaum 20 21

 $N_{\rm B}$  33

г. Краснодар

#### Об итогах проведения краевого конкурса «Семейные экологические проекты»

В соответствии с приказом ГБУ ДО КК ЭБЦ от 23 сентября 2020 года №83 и в связи с подведением итогов краевого конкурса «Семейные экологические проекты» приказываю:

1. Утвердить протокол Конкурса (Приложение № 1) и справку об итогах проведения Конкурса (Приложение № 2).

2. Ответственность за подготовку и оформление наградного материала возложить на Хот С.Р. - методиста.

3. Контроль за выполнением настоящего приказа оставляю за собой.

4. Приказ вступает в силу со дня подписания.

Директор

С приказом ознакомлена:

Хот С.Р. / *[[0]* 

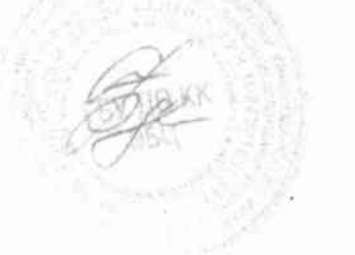

А.Б. Уджуху

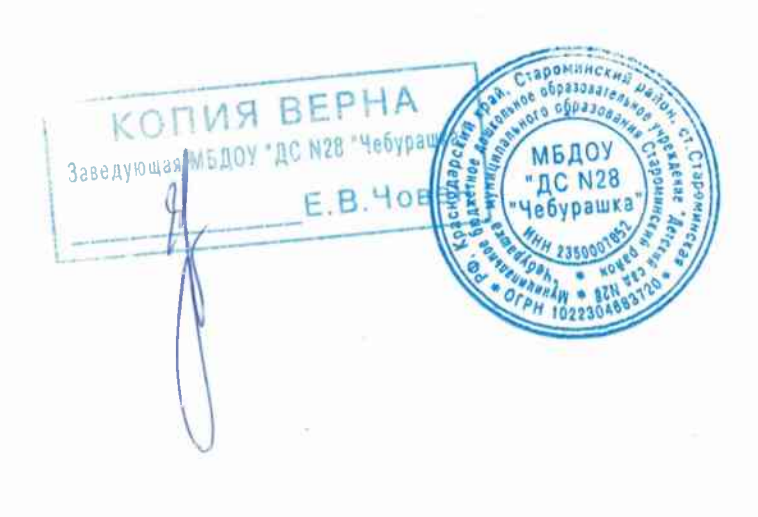

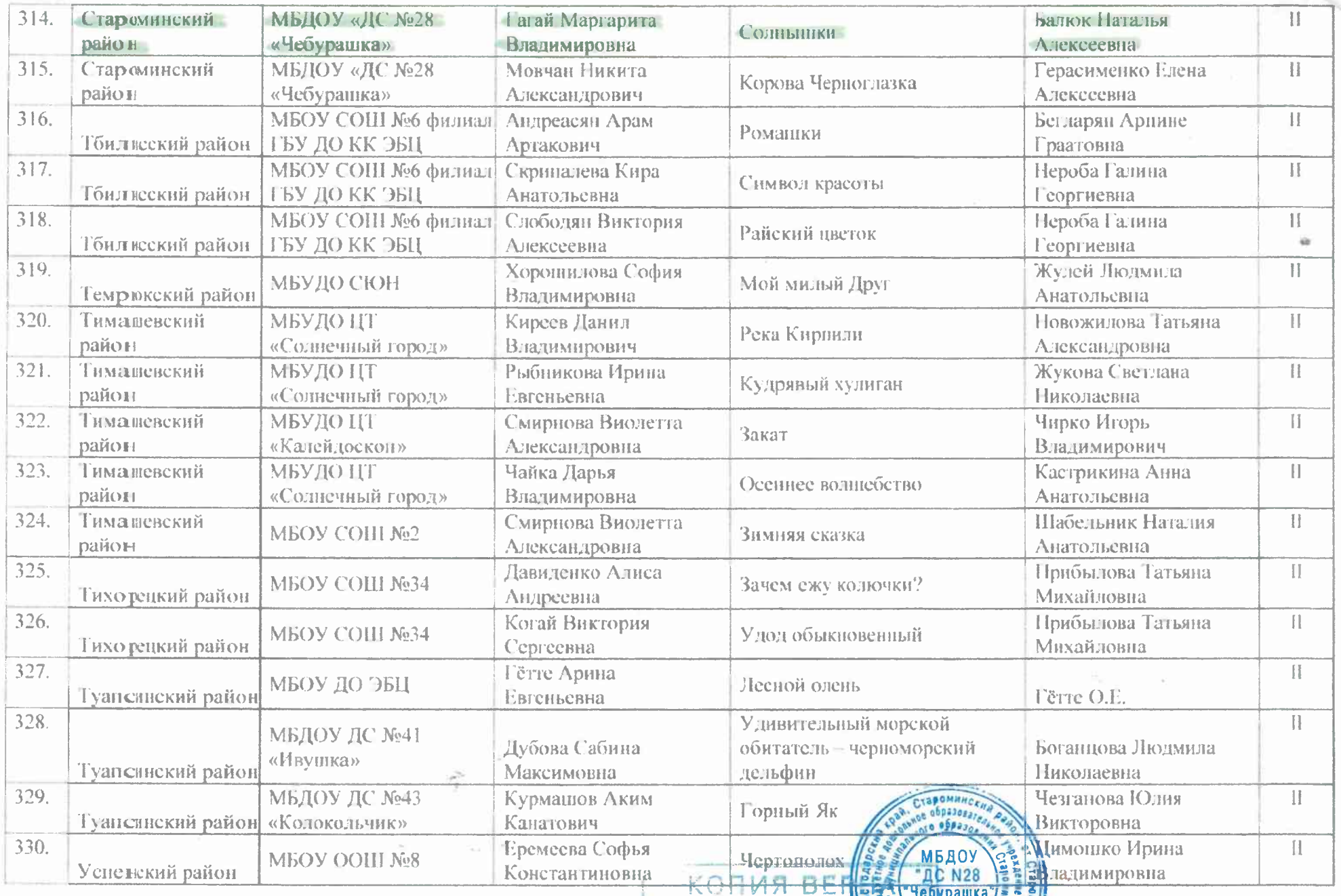

Заведующая МБДОУ "ДС N28

 $E$ <sub>B</sub>

 $O_{2.44}^{2.44}$ 

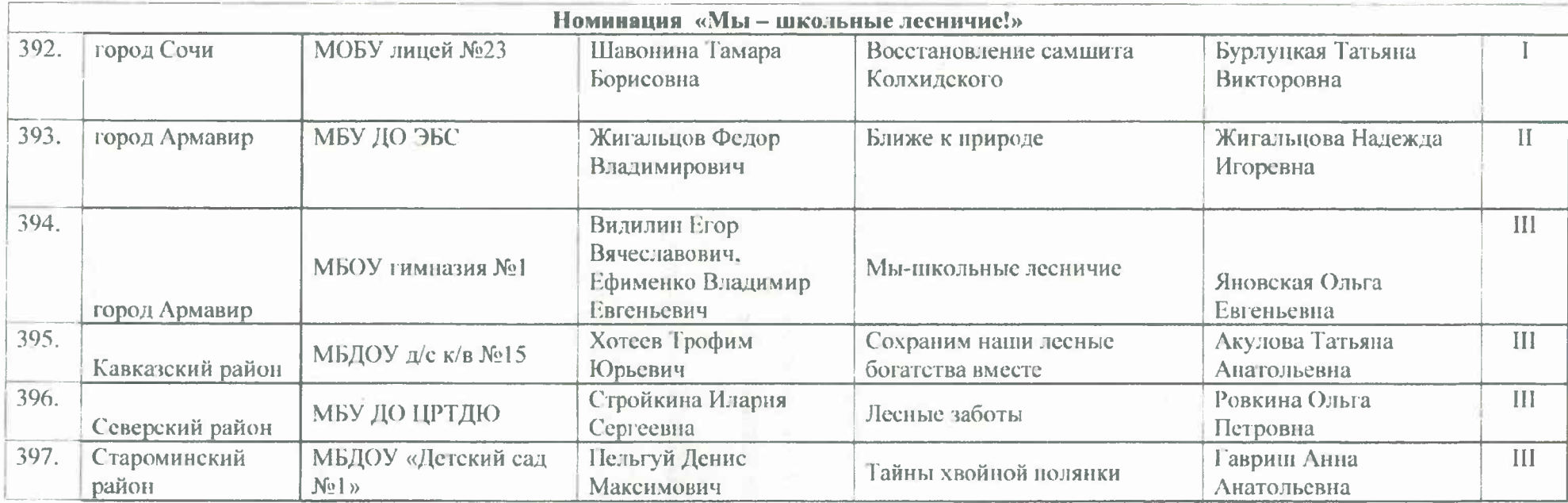

Директор государственного бюджетного учреждения дополнительного образования Краснодарского края «Эколого-биологический Центр»

А.Б. Уджуху

А.И. Белый

Кандидат сельскохозяйственных наук, доцент кафедры фитопатологии, энтомологии и защиты растений федерального государственного бюджетного образовательного учреждения высшего образования «Кубанский государственный аграрный университет имени И.Т. Трубилина»

Кандидат сельскохозяйственных наук, доцент кафедры прикладной экологии федерального государственного бюджетного образовательного учреждения высшего образования «Кубанский государственный аграрный университет имени И.Т. Трубилина»

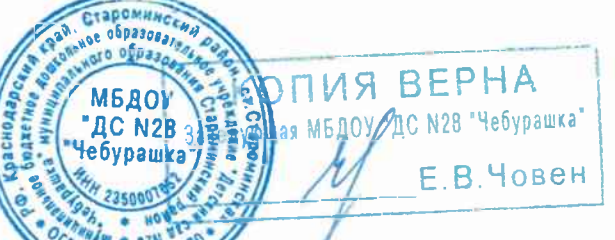

И.В. Хмара

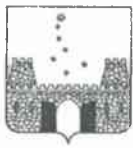

# УПРАВЛЕНИЕ ОБРАЗОВАНИЯ АДМИНИСТРАЦИИ МУНИЦИПАЛЬНОГО ОБРАЗОВАНИЯ СТАРОМИНСКИЙ РАЙОН

# ПРИКАЗ

от «24» февраля 2021 г.

 $N_2$  167

ст-ца Староминская

# Об итогах муниципального (заочного) этапа краевого детского экологического конкурса «Зеленая планета» в 2020-2021 учебном году

В соответствии с приказом управления образования МО администрации Староминский район от 20.01.2021 г. № 55 «О проведении муниципального (заочного) этапа краевого детского экологического конкурса «Зеленая планета» в 2020-2021 учебном году» было проведено заседание рабочей группы по рецензированию работ учащихся. Решением жюри подведены итоги (приложение 1). На основании вышеизложенного, приказываю:

- 1. Утвердить результаты проведённого конкурса (приложение 1);
- 2. Контроль за исполнением данного приказа оставляю за собой.

Начальник управления образования администрации муниципального образования Староминский район

В.Ю.Ульянов

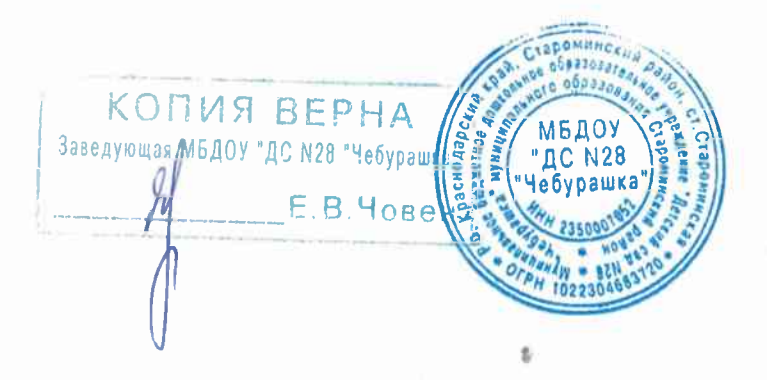

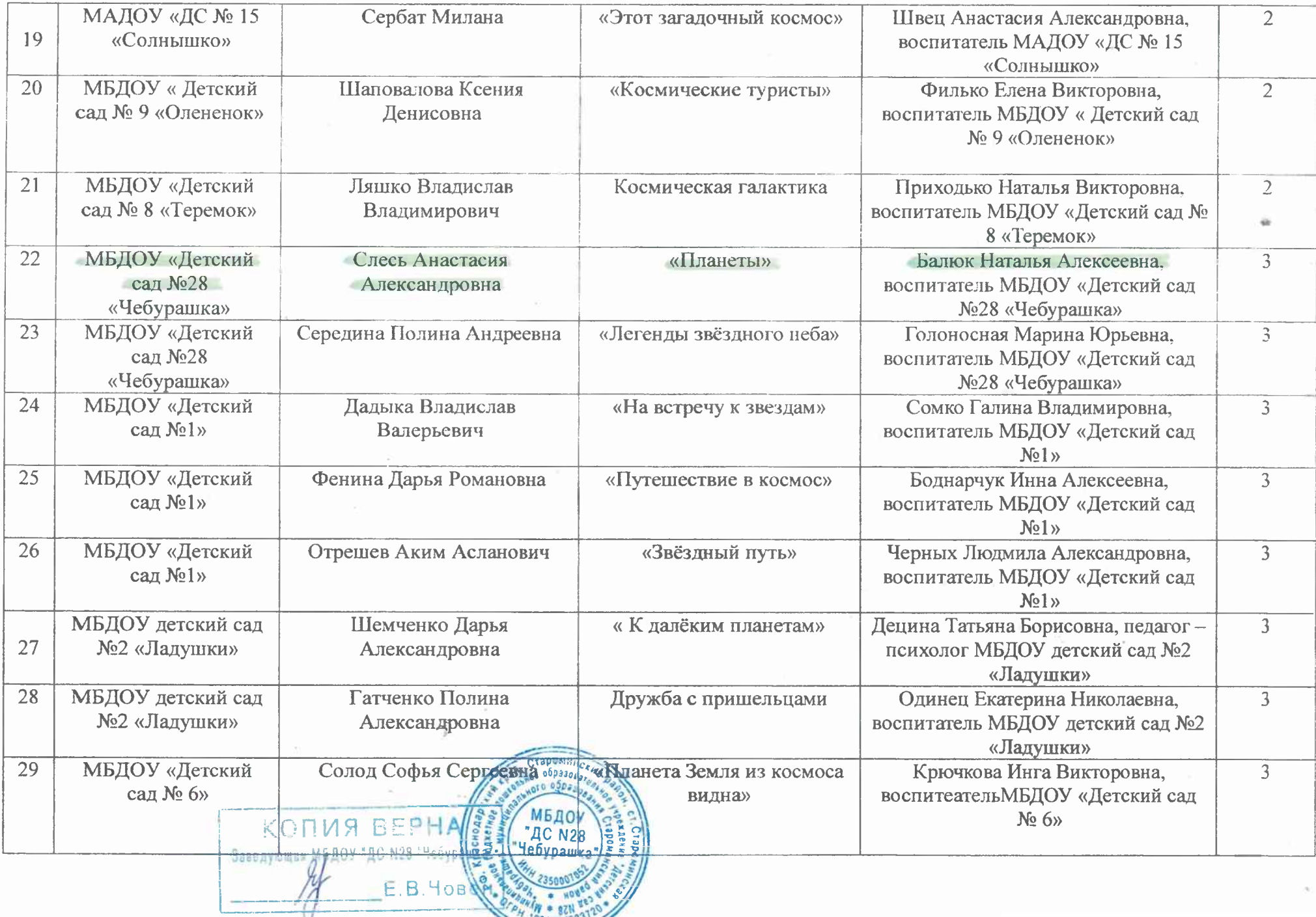

 $\mathcal{N}$ 

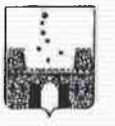

#### УПРАВЛЕНИЕ ОБРАЗОВАНИЯ АДМИНИСТРАЦИИ МУНИЦИПАЛЬНОГО ОБРАЗОВАНИЯ СТАРОМИНСКИЙ РАЙОН ź

# **ПРИКАЗ**

07 апреля 2021 года

 $N<sub>2</sub>366$ 

#### ст-ца Староминская

#### Об итогах муниципального этапа краевого конкурса «Читающая мама-читающая страна» в 2021 году

Во исполнение приказа управления образованием администрации муниципального образования Староминский районот 3 марта 2021 года №194 «О проведении муниципального этапа краевого конкурса «Читающая мама-читающая страна» в 2021 году», приказываю:

1. Утвердить результаты муниципального этапа краевого конкурса «Читающая мама-читающая страна» в 2021 году (Приложение 1).

2. Заведующим дошкольных образовательных организаций поощрить воспитанников и воспитателей, ведущих подготовку.

3. Контроль за выполнением настоящего приказа возложить на начальника отдела дошкольного образования Петренко Т.И.

Начальник управления образования МО Староминский район

В.Ю. Ульянов

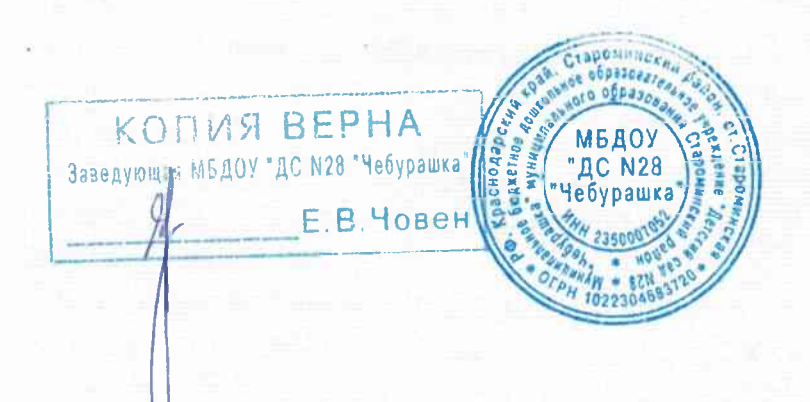

ПРИЛОЖЕНИЕ к приказу начальника управления образования МО Староминский район от <del>о</del>1-о4. 2021г. № 366

Итоги муниципального этапа краевого конкурса «Читающая мама-читающая страна» в 2021 году

#### Номинация «Увлекательное чтение дома»

**I** место:

Будко Юлия, воспитанник МАДОУ «ДС №10 «Березка», руководитель Гончарова И.Н.

**П** место:

Липенин Всеволод, воспитанник МАДОУ «ДС №15 «Солнышко», руководитель Донец Т.Э.

**III** место:

Карлаш Максим, воспитанник МБДОУ «ДС № 6», руководитель Симоненко Н.Я.

Номинация «Сказки народов мира»

I MecTO:

Гагай Маргарита, воспитанник МБДОУ ДС №28, руководитель

Балюк Н.А.

II место:

Касьянова Элина, воспитанник МБДОУ ДС №1, руководитель Боднарчук И.А.

**III** место:

Балюк Савелий, воспитанник МБДОУ «ДС №9 «Олененок», руководитель Бочкарь И.В.

#### Номинация «Библиотеки для детей и родителей»

I место:

Андреевна, Сердюк Наталья Ковалева Мария Владимировна, воспитатели, Сергань Светлана Владимировна, старший воспитатель МАДОУ «ДС №15 «Солнышко».

II место:

Фесенко Валентина Николаевна, учитель-логопед МБДОУ «ДС №9 «Олененок»

**III** место:

Анна Генадьевна, Романченко Татьяна Николаевна, Романенко воспитатели МАДОУ «ДС №15 «Солнышко».

Лауреаты:

#### Номинация «Увлекательное чтение дома»

1. Марушко Елизавета, воспитанник МАДОУ «ДС №10 «Березка», руководитель Сомко Л.А.

2. Кузнецов Ярослав, воспитанник МАДОУ «ДС №10 «Березка», КОПИЯ ВЕРНА руководитель Шейкина Л.В. Заведующая МИДОУ "ДС N28 "Чебурашка

Е В.Човек

4. Барилко Владислав, воспитанник МАДОУ «ДС №10 «Березка», руководитель Романченко Н.Н.

5. Детынченко Вероника, воспитанник МАДОУ «ДС №10 «Березка», руководитель Романченко Н.Н.

6. Коваленко Поляна, воспитанник МАДОУ «ДС №10 «Березка», руководитель Романченко Е.И.

7. Калий Александр, воспитанник МАДОУ «ДС №10 «Березка», руководитель Романченко Н.Н.

8. Бояринов Илья, воспитанник МАДОУ «ДС  $N<sub>210</sub>$ «Березка», руководитель Романченко Е.И.

9. Калий Кристина, воспитанник МАДОУ «ДС №10 «Березка», руководитель Шейкина Л.В.

КОПИЯ ВЕРНА

МБДОУ "ДС N28 "Чебурашка"

**E.B. Човен** 

Начальник управления образования МО Староминский район

В.Ю. Ульянов

Муниципальное бюджетное дошкольное образовательное учреждение «Детский сад № 28 «Чебурашка» муниципального образования Староминский район.

# Паспорт проекта

**TOWER THE ONE** 

E.B. YOB&

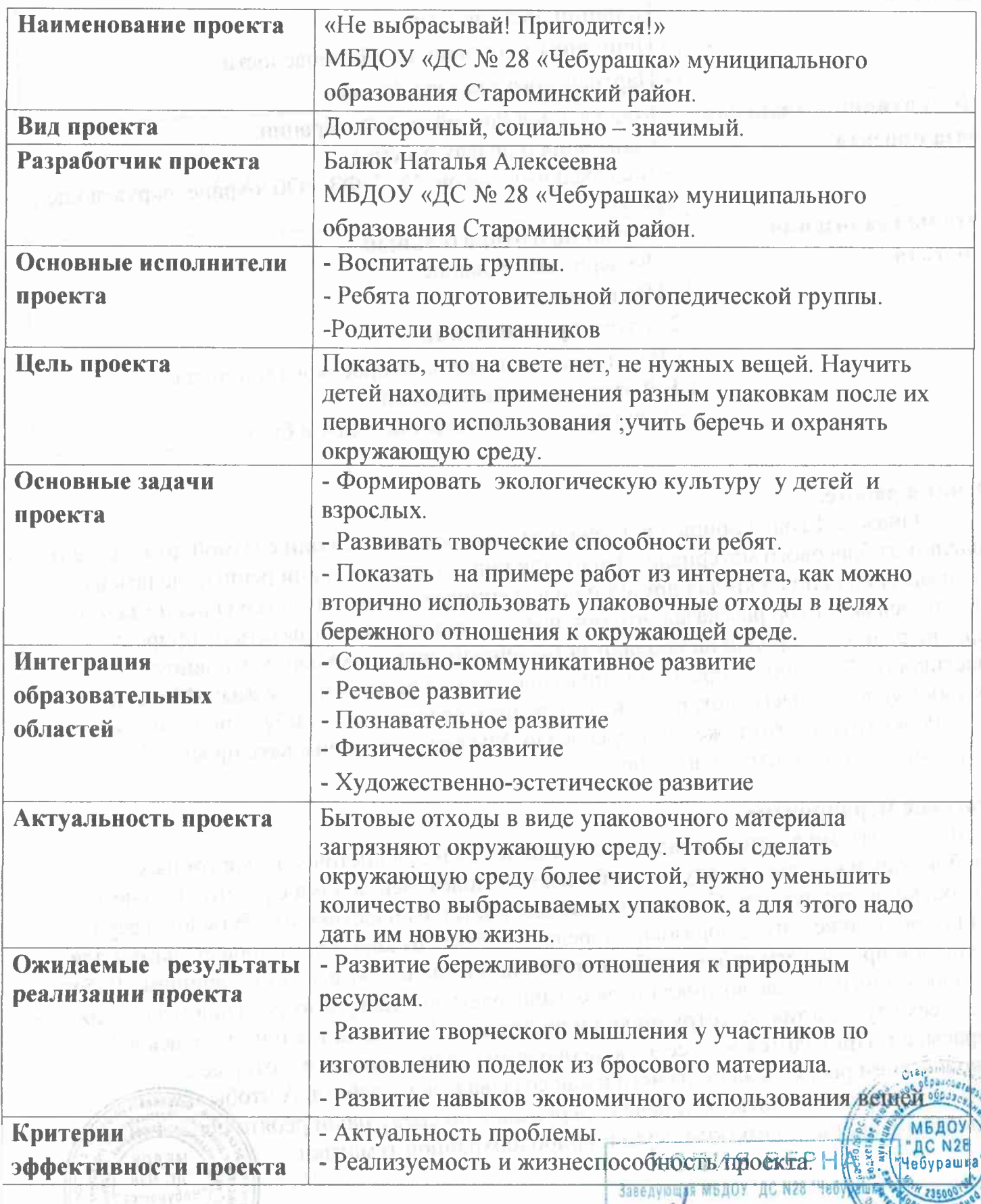

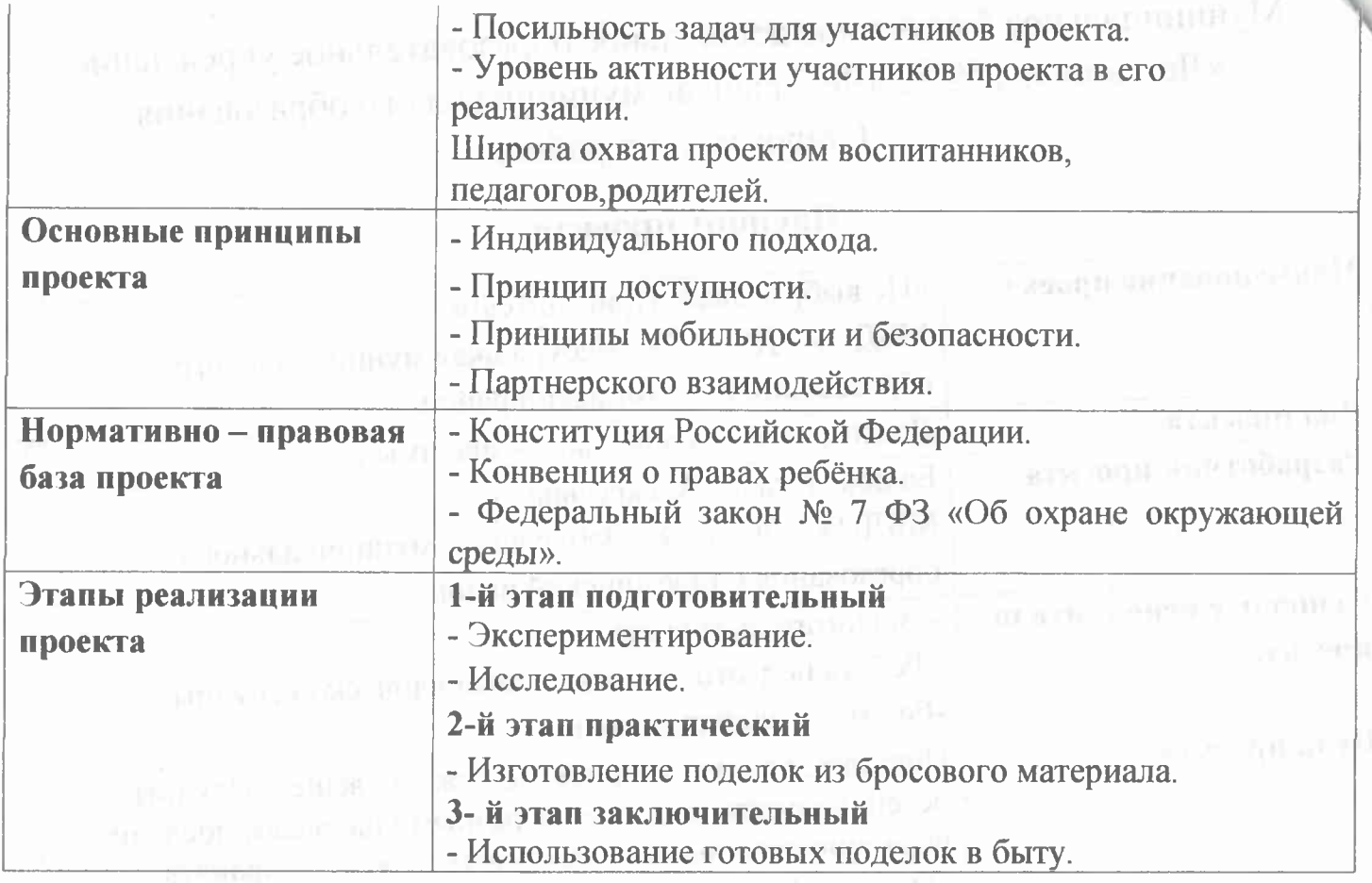

### Отчет о работе.

Однажды Егорка пришел в детский сад и рассказал, что они с мамой дома делают поделки из бросового материала. Это им так понравилось, что они решили делать из этого материала подарки для друзей и родственников. Кто-то из детей спросил зачем они это делают. Егор рассказал, что они часто с семьей ездят отдыхать на природу: в парк, на речку. И нередко наблюдают оставленный людьми мусор, в основном пластиковые бутылки. Егора это очень взволновало. Он спросил у мамы: «Мама, а почему мусор выбрасывают, разве нельзя из него сделать что - нибудь полезное?»

Ребят группы это тоже заинтересовало. Мы решили реализовать проект «Не выбрасывай! Пригодится!» в группе.

### Итоговое мероприятие.

Мы с ребятами в детском саду сделали подставки для кисточек из картонных коробок, карандашницу из втулок от бумажных полотенец, а дома с родителями чего оно только не придумали! Сделали кашпо для цветов из пластиковых бутылок, веер из одноразовых ложек, из одноразовых тарелок-экебану, из коробок от конфет- рамки для рисунков и пр. Все эти работы ребята приносили в сад и показывали товарищам. Работ набралось много и у нас возникла идея организовать выставку в музыкальном зале для ребят всех групп, а так же сотрудников и родителей. Выставка так и называлась «Не выбрасывай! Пригодится!», а её экскурсоводами стали наши дети, которые с удовольствием рассказывали, из чего и как создавалась их работа. А чтобы при детей не только мастерить, но и беречь окружающую среду наши ребята дитар младшим товарищам памятки-рисунки природоохранной тематики.

> КОПИЯ ВЕРНА Зоведующая ИБДОУ "ДС N28 "Чебура

> > $E.B.4$

### Результат проекта.

Результатом нашего семейного проекта стали поделки из бросового материала, а самое главное, повышение экологической культуры детей нашей группы, всего сада и семей. Понимание детьми того, что из ненужных вещей можно сделать много красивых, нужных и полезных вещей. Ребята нашей группы вдохновились проектом и пропагандируют в детском саду бережное отношение к природе.

### Список используемой литературы:

1.М.А.Ступницкая. Что такое учебный проект?. М. «Первое сентября» 2010г

2. Загороднюк В.П., Хацкевич В.Я. Вторичное использование пластиковых емкостей. Школа и производство, № 3,

3. Цамуталина Е.Е. 100 поделок из ненужных вещей. - Ярославль: Академия развития,

1999.

ИНТЕРНЕТ - РЕСУРСЫ

1. igrushki-svoimi-rukami.ru

2.podelki.boxter.org

3.svoimi-rukami-club.ru

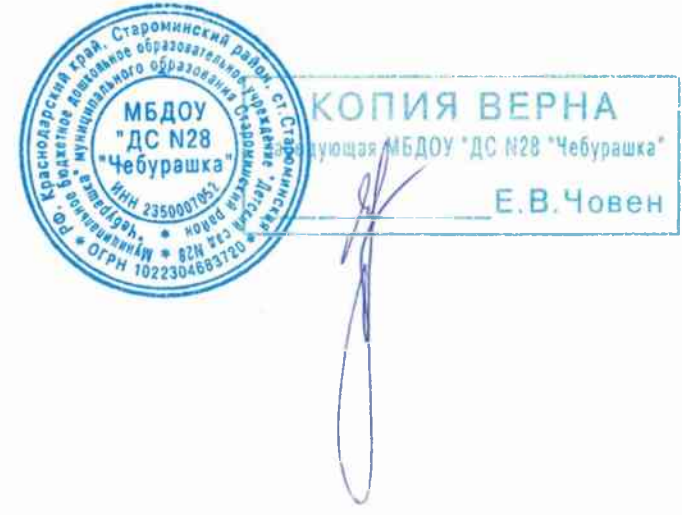

## Выписка из протокола педагогического совета № 4

от 28.02.2019г

Присутствовало: 20 человек

# Тема. «Формирование уважительного отношения к труду взрослых, труд дошкольников в природе»

## Повестка дня.

6. Презентация проектной деятельности педагогов Балюк Н.А. «Не выбрасывай -пригодится!»

## Ход заседания.

# 6. СЛУШАЛИ:

Балюк Н.А. воспитатель подготовительной логопедической группы. Педагог представила презентацию проекта «Не выбрасывай - пригодится!». Осветила цель и задачи, подробно остановилась на актуальности проекта и практической деятельности детей и родителей. Отметила, что проект носил социально-значимый характер, так как охватил большое количество участников и имел обучающий характер для младших детей.

## Решили.

6. Принять к сведению представленный опыт работы в проведении проектной деятельности Балюк Н.Н., использовать в педагогической практике методы и приемы представленные педагогом

ГОЛОСОВАЛИ: 20 педагог.  $3A - 20$  педагог, ПРОТИВ – нет.

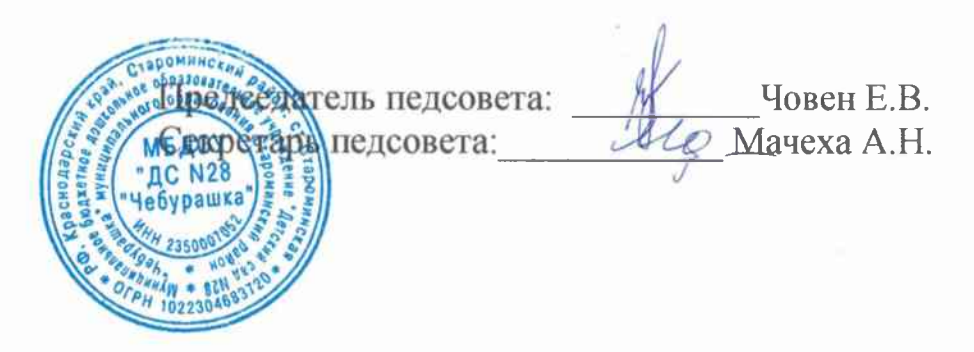